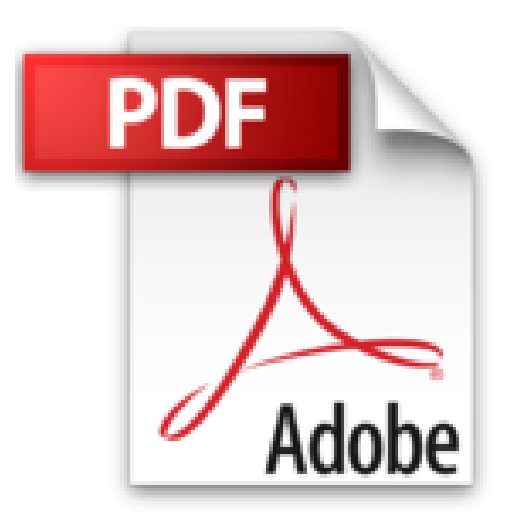

## **Tutoriel : comment détourer simplement une photo sur iPad et iPhone (Applications Iphone & Ipad t. 1)**

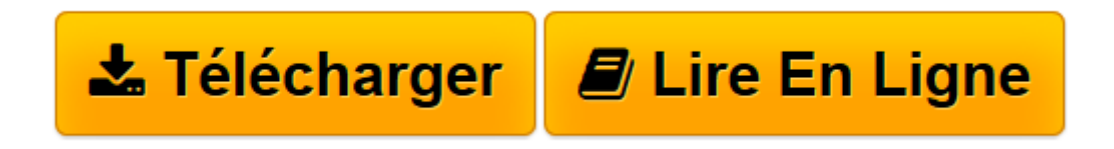

[Click here](http://bookspofr.club/fr/read.php?id=B00DK6E5PW&src=fbs) if your download doesn"t start automatically

## **Tutoriel : comment détourer simplement une photo sur iPad et iPhone (Applications Iphone & Ipad t. 1)**

Will Baxter

**Tutoriel : comment détourer simplement une photo sur iPad et iPhone (Applications Iphone & Ipad t. 1)** Will Baxter

**[Télécharger](http://bookspofr.club/fr/read.php?id=B00DK6E5PW&src=fbs)** [Tutoriel : comment détourer simplement une photo ...pdf](http://bookspofr.club/fr/read.php?id=B00DK6E5PW&src=fbs)

**[Lire en ligne](http://bookspofr.club/fr/read.php?id=B00DK6E5PW&src=fbs)** [Tutoriel : comment détourer simplement une phot ...pdf](http://bookspofr.club/fr/read.php?id=B00DK6E5PW&src=fbs)

## **Téléchargez et lisez en ligne Tutoriel : comment détourer simplement une photo sur iPad et iPhone (Applications Iphone & Ipad t. 1) Will Baxter**

Format: Ebook Kindle Présentation de l'éditeur Vous pensiez que les détourages étaient des fonctions réservées à des logiciels PC ou Mac tels que Photoshop ou Pixelmator ? Ce tutoriel vous démontre le contraire en exploitant les fantastiques fonctionnalité de l'application Superimpose sur votre iPhone ou Ipad. Découvrez comment réaliser de magnifiques montages pour épater vos amis ou vos clients. Présentation de l'éditeur Vous pensiez que les détourages étaient des fonctions réservées à des logiciels PC ou Mac tels que Photoshop ou Pixelmator ? Ce tutoriel vous démontre le contraire en exploitant les fantastiques fonctionnalité de l'application Superimpose sur votre iPhone ou Ipad. Découvrez comment réaliser de magnifiques montages pour épater vos amis ou vos clients. Download and Read Online Tutoriel : comment détourer simplement une photo sur iPad et iPhone

(Applications Iphone & Ipad t. 1) Will Baxter #FCX7EPZYUK4

Lire Tutoriel : comment détourer simplement une photo sur iPad et iPhone (Applications Iphone & Ipad t. 1) par Will Baxter pour ebook en ligneTutoriel : comment détourer simplement une photo sur iPad et iPhone (Applications Iphone & Ipad t. 1) par Will Baxter Téléchargement gratuit de PDF, livres audio, livres à lire, bons livres à lire, livres bon marché, bons livres, livres en ligne, livres en ligne, revues de livres epub, lecture de livres en ligne, livres à lire en ligne, bibliothèque en ligne, bons livres à lire, PDF Les meilleurs livres à lire, les meilleurs livres pour lire les livres Tutoriel : comment détourer simplement une photo sur iPad et iPhone (Applications Iphone & Ipad t. 1) par Will Baxter à lire en ligne.Online Tutoriel : comment détourer simplement une photo sur iPad et iPhone (Applications Iphone & Ipad t. 1) par Will Baxter ebook Téléchargement PDFTutoriel : comment détourer simplement une photo sur iPad et iPhone (Applications Iphone & Ipad t. 1) par Will Baxter DocTutoriel : comment détourer simplement une photo sur iPad et iPhone (Applications Iphone & Ipad t. 1) par Will Baxter MobipocketTutoriel : comment détourer simplement une photo sur iPad et iPhone (Applications Iphone & Ipad t. 1) par Will Baxter EPub **FCX7EPZYUK4FCX7EPZYUK4FCX7EPZYUK4**